## **Cadastro de Unidade Monetária (CCAPL035)**

Esta documentação é válida para todas as versões do Consistem ERP.

## **Pré-Requisitos**

Não há.

## **Acesso**

Módulo: Cadastros Gerais Cadastros Gerais

Grupo: Cadastros Gerais

## **Visão Geral**

O objetivo deste programa é cadastrar as unidades monetárias para utilização em diversas operações nos módulos do sistema. A moeda com código 0 (zero) sempre será considerada a moeda corrente.

**Exemplo: no caso do Brasil, o Real.**

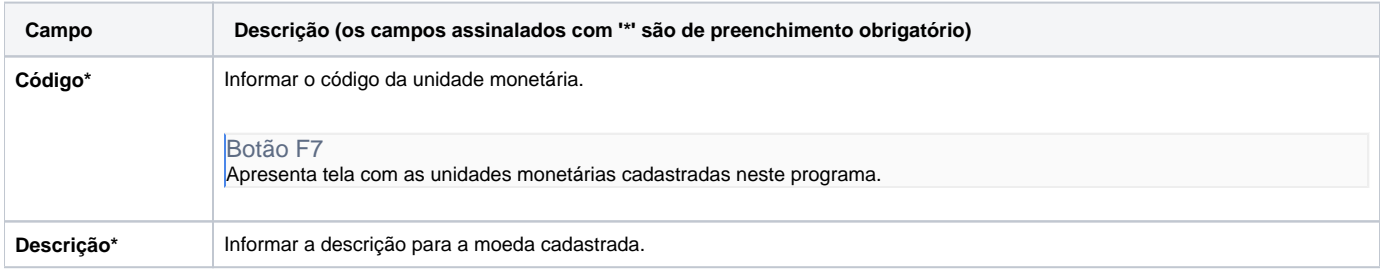

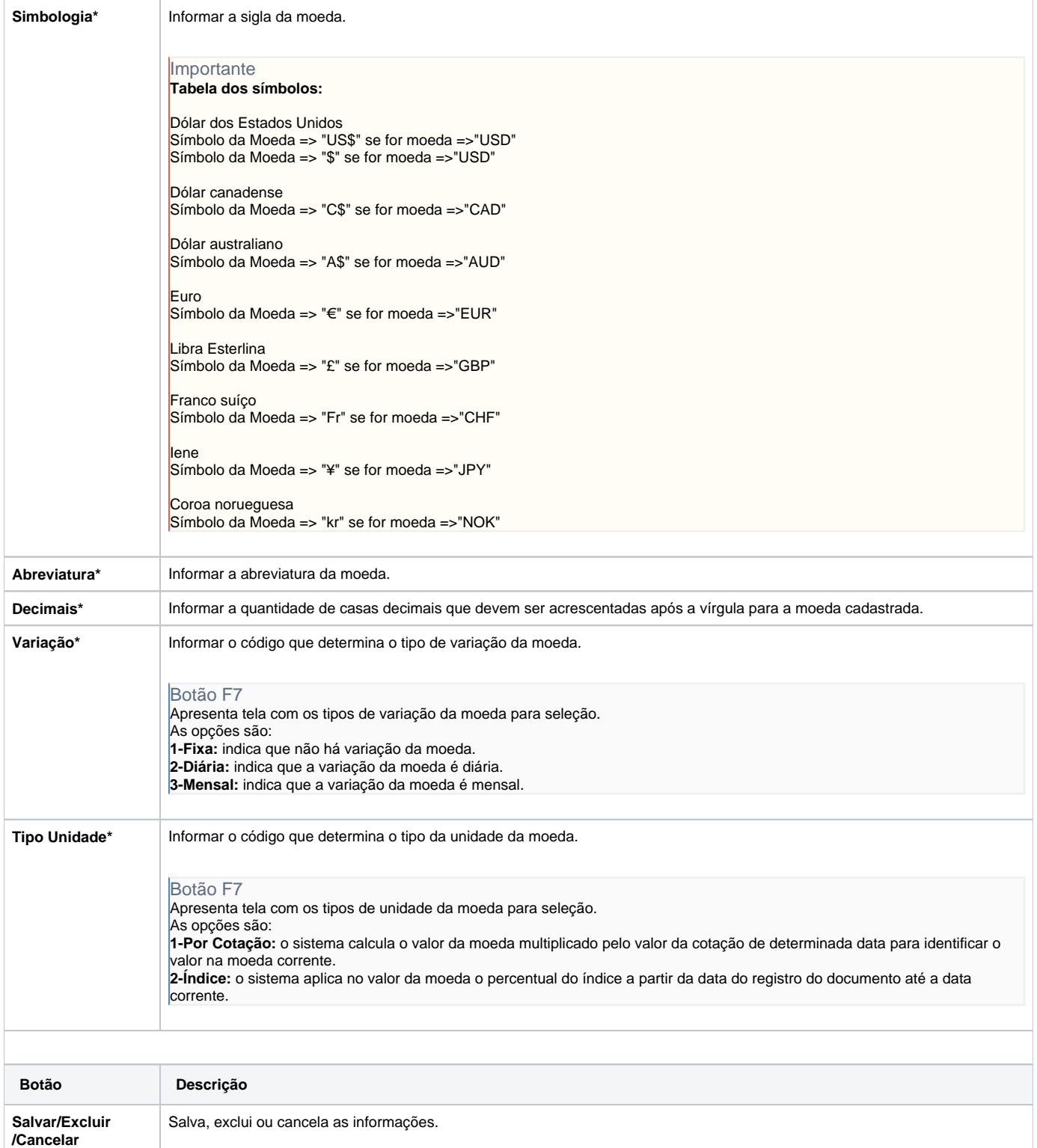

Atenção

As descrições das principais funcionalidades do sistema estão disponíveis na documentação do [Consistem ERP Componentes.](http://centraldeajuda.consistem.com.br/pages/viewpage.action?pageId=56295436) A utilização incorreta deste programa pode ocasionar problemas no funcionamento do sistema e nas integrações entre módulos.

Exportar PDF

Esse conteúdo foi útil?